# **CELLIB — cellakönyvtár kezelő program a mikroelektronikai tervezés céljára**

DR. SZÉKELYVLADIMÍR-BAJI PÁL-KERECSENNÉ DR. RENCZMÁRTA - KÓNYA ILONA -

DR. MASSZIFERENC

B ME Elektronikus Eszközök Tanszéke

#### **ÖSSZEFOGLALÁS**

A cikkben ismertetett cellakönyvtár kezelő program a cellás tervezésű LSI integrált áramkörök tervezését támogatja. Lehetővé teszi,<br>hogy a cellakönyvtárban a cellák layout leírása mellett a körvonal-<br>rajzot, az áramköri és

#### **1. Bevezetés**

A nagybonyolultságú integrált áramkörök, tudjuk, igényesek abban a tekintetben, hogy tervezésük nagyfokú gépesítést, automatizálást követel. Ezért **a** mikroelektronikai program eredményes végrehajtása többek között azt is igényli, hogy a meglevők mellett egy sor új software eszköz kerüljön "bevetésre" ezekben az években. így érhető csak el a tervezési kapacitás nagymértékű növelése, az évi száz, vagy néhány száz áramkör megtervezése. Cikkünkben az ilyen irányú software fejlesztési munka egyik eredményéről, a CELLIB cellakönyvtár kezelő programról **[1]** számolunk be.\*

Először azt vázoljuk röviden, hogy mit kell itt *cellán* értenünk. Az IC tervezésben jól bevált gyakorlat **a** hierarchikus metodika használata. A tervező a realizálható alapelemekből (ellenállás, tranzisztor stb.) először meghatározott áramköri funkciókat teljesítő részhálózatokat állít össze. Digitális IC-nél ilyen funkció pl. egy logikai kapu, egy flip-flop stb. Ezeket a részhálózatokat nevezzük cellának. A cellák megtervezése magában foglalja mind az áramkör elektromos méretezését, mind a layout kialakítását. A továbbiakban a tervező cellákból "építkezik", azokból állít elő összetettebb feladatot ellátó IC-t. Ennek során a cellák belső felépítésével már nem kell foglalkoznia (sem áramköri szinten, sem a layout ki alakításnál), éppen ez jelent lényeges egyszerűsítést a tervezésben. A tervező egyszerűen egymás mellé rendezi **a** cellákat (ehhez a cellák helyfoglalást jelző körvonalrajza is elegendő) — majd kialakítja a cellák közti összeköttetések vezeték útjait. (A tervezési folyamat egyes vonásaiban hasonló az SSI tokokból, nyomtatott lapon való tervezéshez.) A cellák egymásra épülő, hierarchikus rendszere is megalkotható; a cellákból összeállított, bonyolultabb funkciót ellátó egységet ismét cellaként definiáljuk, *DR. SZÉKELY VLADIMÍR* 

*A BME Villamosmérnöki Karán kitüntetéssel szerzett oklevelet 1964 ben. Egyetemi doktori disszertációját 1970-ben védte meg. Kandidátusi fokozatot 1978-ban szerzett, az integrált áramkörök elektro-termikus je-*

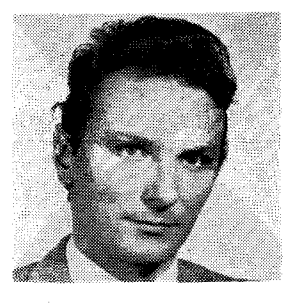

*lenségei modellezésének témakörében. 1964 óta a BME Elektronikus Eszközök Tanszék oktatója; jelenleg docens, tanszékvezető-helyettes. Fő szakterületei: félvezetőeszközök működésének fizikája, számítógépes szimuláció, integrált áramkörök számítógéppel segített tervezése.* 

s egy még összetettebb feladatot ellátó IC részegységként használjuk.. . stb.

A cellás tervezés igazi hatékonyságát akkor éri el, ha a tervezők — ahelyett, hogy külön-külön használnák a saját tervezésű celláik kisebb-nagyobb választékát — közös, az adott cég minden tervezője számára hozzáférhető *cellakönyvtárat* használnak. Ezáltal

- közkinccsé válhatnak a legeredményesebb tervezők konstrukciós tapasztalatai,
- automatikusan érvényesül egy bizonyos fokú egységesség a különböző tervezők keze alól ki került konstrukciókban is,
- növekszik a tervezés biztonsága (ha érvényesül az a mindenképpen elvárandó alapfeltétel, hogy a könyvtár celláinak mindegyike sokszorosan kipróbált, megbízható konstrukció),
- csökken az átfutási idő (ha érvényesül az az ugyancsak elvárható feltétel, hogy a cellakönyvtár a szokványos funkciók mindegyikére tartalmazzon cellát).

Szóhasználatunkban a cellakönyvtár egy információhalmaz; a megtervezett, kipróbált cellákra vonatkozó adatok összessége. Hordozója elvileg akár a nyomtatás is lehetne; egy tervezési segédlet, amelyben az egyes cellák adatai mellett milliméter-papíron áll a layout-rajzolat stb. Azonban, mivel a tervezés legtöbb fázisa számítógép segédletével történik, nélkülözhetetlen, hogy a cellakönyvtár a számítógép által is közvetlenül hozzáférhető formában jelenjen meg. Az adatokat tehát számítógép háttértárolón tartjuk, s az adatokhoz való hozzáférést egy speciális program: a *cellakönyvtár kezelő* szervezi. Cikkünk egy ilyen program létrehozását tárgyalja.

#### **2. Követelmények**

Mielőtt a konkrét megvalósításra térnénk, tekintsük á t a cellakönyvtár kezelő programmal szemben tá masztható követelményeket **[2].** 

**Beérkezett: 1983. VI. 6.** 

**<sup>\*</sup> Kidolgozta a BME Elektronikus Eszközök Tanszéke, az OKKF T A.4/2 alprogram részeként, az MTA KFK I Mikroelektronikai Kutatóintézet (mint az alprogram bázisintézete) megbízásából.** 

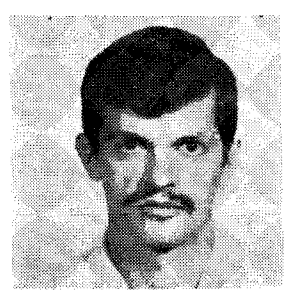

# *BAJI PÁL*

*A BME Villamosmérnöki Kará*n<br>szerzett dip  $diplomát.$ *BME Elektronikus Eszközök Tanszékén 1971 — 1973 között, ösztöndíjasként, Schottky dióda technológiával foglalkozott. 1973-tól tanársegédként dolgozik a BME Elektronikus Eszközök Tanszéken. Érdeklődési területe : félvezető eszközök számítógépes modellezése, integrált áramkörök számítógépes tervezése.* 

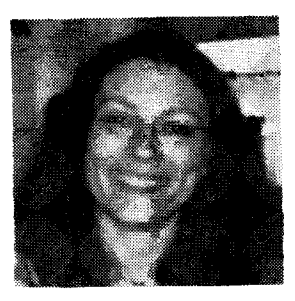

#### *KERECSENNÉ DR. RENCZ MÁRTA*

*1973-ban végzett a BME Villamosmérnöki Karának Műszer és Irányítástechnika Szakán. Azóta a BME Elektronikus Eszközök Tanszékén dolgozik, jelenleg adjunktusként. Egyetemi doktori disszertációját 1979 ben védte meg. Szakterü-lete : félvezető eszközök számítógépes modellezése, integrált áramkörök számítógéppel segített tervezése.* 

*Milyen információk tárolására készüljön fel a program?* Elképzelhetők, és használatosak is olyan megoldások, amelyeknél csak a grafikus információ (tehát a layout) tárolására van lehetőség. Ez a szervezés ma már korszerűtlennek tekinthető – mert így a cellakönyvtár a tervezési fázisok közül egyedül a layout szerkesztést tudja támogatni. Helyesebb megközelítés, ha a cellához rendelhető összes, különböző jellegű információ (elsősorban a layout, az áramköri leírás és a logikai leírás) együtt szerepelhet a könyvtárban, így az áramköri, a logikai tervezés stb. ugyanazon cellakönyvtár adatai alapján történhet. Ma, amikor a tervezés minden programmal fedett fázisát összefogó, integrált tervező rendszer létrehozása a cél, a cellakönyvtártól és kezelő programjától is azt várjuk, hogy a tervezés során szükségessé váló, sokféle információ mindegyikét szolgáltatni tudja.

*Milyen feladatokat lásson el a cellakönyvtár kezelő program?* A feladatok kétfelé válnak — aszerint, hogy a cellakönyvtárat *használó* konstruktőrről, vagy a cellákat kialakító, a cellakönyvtárat *karbantartó* cellatervezőről van-e szó. A cellák felhasználója

- tájékoztató információkat igényel a cellakönyvtárra vonatkozóan (a könyvtár tartalomjegyzéke, az egyes cellák funkciója, jellemzői, áramköri kialakítása, rajzolata és még sok egyéb),
- fel kívánja használni az egyes tervezési fázisokban (logikai, layout stb.) a cellakönyvtárban tárolt adatokat.

A cellakönyvtár karbantartój a ezeken felül még a szokásos könyvtári funkciókat is használni kívánja :

- cella, vagy a cellához tartozó rész-adathalmaz felvitele, módosítása, törlése,
- $-$  a könyvtár egyes elemeire vonatkozó egymás-

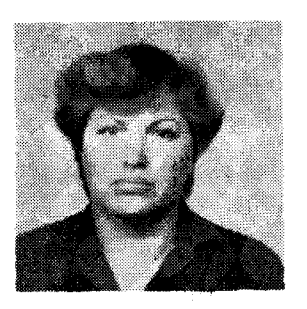

# *KÓNYA ILONA*

*1970-ben szerzett oklevelet a Budapesti Műszaki Egyetem Villamosmérnöki Karának Híradástechnikai Szakán, majd 1973-ban kitüntetéses villamosmérnök-matematikus szakmérnöki oklevelet. 1970-től 1982. júniusáig a Villamoskari Ma-tematika Tanszéken dolgozott, ahol elsősorban numerikus módszerekkel és számítástechnikával foglalkozott. 1982. július 1-től az Elektronikus Eszközök Tanszék oktatója.* 

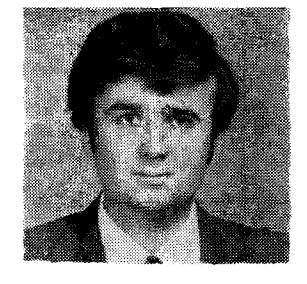

#### *DR. MASSZI FERENC*

*1976-ban szerzett kitünteséses oklevelet a BME Villamosmérnöki Karán. 1978-ban megvédett műszaki egyetemi doktori disszertációjának témája a félvezető memóriaelemek számítógépes modellezése volt. Oklevelének megszerzése óta a BME*   $E$ lektronikus *Tanszékén dolgozik, jelenleg adjunktusként. Kutatási területe: félvezető struktúrák modellezése, számítógépes tervezés.* 

- hoz rendelések deklarálása vagy törlése (pl. egy adott technológiához tartozás),
- a könyvtár egyes elemeire vonatkozó ellenőrzések elvégzése (pl. layout tervezési szabály ellenőrzés).

A vázolt általános követelményeket még ki kell egészíteni azokkal a speciális követelményekkel, amelyek egyszerűen abból fakadtak, hogy a programot egy adott hardware—software környezetet figyelembe véve kellett megalkotnunk. Közelebbről: adottságnak kellett tekintenünk a Mikroelektronikai Vállalatnál rendelkezésre álló hardware-t és rendszersoftware-t, és biztosítanunk kellett az illeszkedést az ott használatos különböző tervező programokhoz.

Cikkünk további részében a cellakönyvtár kezelő program konkrét megvalósítását, a CELLIB programot részletezzük.

### **3. A könyvtárban tárolt adatok**

A könyvtár adatai két nagy csoportba sorolhatók a CELLIB programban:

- cellákhoz rendelt adatcsoportok,
- különleges (valamilyen értelemben "cellák fölötti") adatcsoportok.

Cellákhoz a következő típusú adatok rendelhetők:

- a cella layout leírása,
- körvonal vagy helyfoglalási rajzolat (emlékezzünk : cellás tervezésnél a konstruktőr elsősorban ezt használja),
- logikai leírás a logikai szimuláció számára,
- alkatrész-szintű leírás **az** áramköri szimuláció céljára,
- logikai vázlat és áramköri kapcsolási rajz, dokumentálási célokra.

A CELLIB program az alábbi, különleges adatcsoportokat kezeli:

- tervezési szabályok leírása (ezek olyan, geometriai formában megfogalmazható előírások, amelyeket egy hibátlan konstrukció layoutjának nem szabad megsértenie),
- chip-leírás (ez akkor szükséges, ha az alkalmazott tervezési metodika előírja a tervezhető chip-ek méretét, a kivezetések elhelyezkedését, a cellák, illetőleg az összeköttetések számára fenntartott területeket vagy bármi egyebet. A chip-leírás azon "nyers" chip rajzolatát adja, amelyen a kötött részletek és egyéb előírások geometriai rajzolata már megtalálható.
- eszköz adatok (az áramköri elemek, elsősorban tranzisztorok azon elektromos paraméterei, amelyek a szimulációk során szükségessé válnak).

A könyvtár egyes elemei, adatcsoportjai között sokféle *egymáshoz-rendelési kapcsolat* állhat fenn. A könyvtárkezelő program nyilvántartja ezeket: például azt, hogy egy cella layoutra melyik ellenőrzési file vonatkozik, egy chip-leírással mely cellák kompatibilisek, egy cella melyik technológiával készül stb.

A könyvtár struktúráját úgy alakítottuk ki, hogy az lehetővé tegye a cellákból való *hierarchikus építkezést.* Azaz: cellákból összeépíthető újabb cella, elvileg tetszőleges mélységben. A könyvtárban tárolt adatok között helyet kap a cellák ilyen egymásrahivatkozásainak nyilvántartása is.

A könyvtár minden cellája és egyéb adatcsoportja tetszőleges mennyiségű *kommentárral* látható el. Tekintettel a könyvtár karbantartásával kapcsolatos nagy felelősségre, automatikusan kommentár-rekordot állít elő minden olyan művelet, ami az adott cella bármilyen módosítását eredményezi. Ezen a rekordon dátum, idő és a művelet közelebbi megjelölése mindenképpen megjelenik. így a cellakönyvtár tartalmát érintő minden "esemény" bármikor visszapörgethető, egészen a könyvtár megnyitásáig.

*Néhány gyakorlati kérdés.* A könyvtárban tárolt összes információ alfanumerikus jellegű, rekordszervezésű. A grafikus jellegű adatokat a MEV-nél jelenleg használatos grafikus leíró nyelv szintaxisa szerint tároljuk. Kihasználva az adott operációs rendszer hatékony file-kezelését, minden adatcsoportot külön file-ként kezelünk a programban. A könyvtár tartalomjegyzékét és az elemek egymáshozrendeléseit leíró adatcsoport az ún. *intem directory.* Ez szintén alfanumerikus és rekord-formátumú; tárolásának módja megegyezik a többi file-éval.

## **4. A könyvtárfunkciók**

A könyvtár karbantartásával, módosításával stb. kapcsolatos műveleteket külön program látja el; ez a CELLIB program "librarian" része, a CELLIB-LIB. Fontosabb funkcióit az alábbiakban ismertetjük.

*Információk a könyvtár tartalmáról.* A felhasználó sokféle formában szerkesztett alfanumerikus és grafikus információkhoz juthat a könyvtár tartalmáról.

*Hiradástechnika XXXIV. évfolyam 1983. 11. szánt-* **523** 

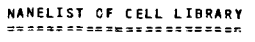

**LIBRAR Y NAM E = INTDI R** 

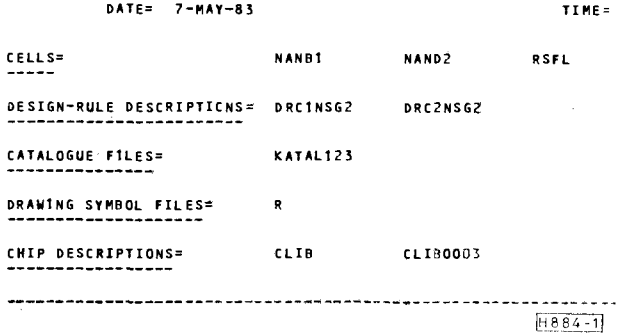

*1. ábra.* Névlista egy cellakönyvtár tartalmáról

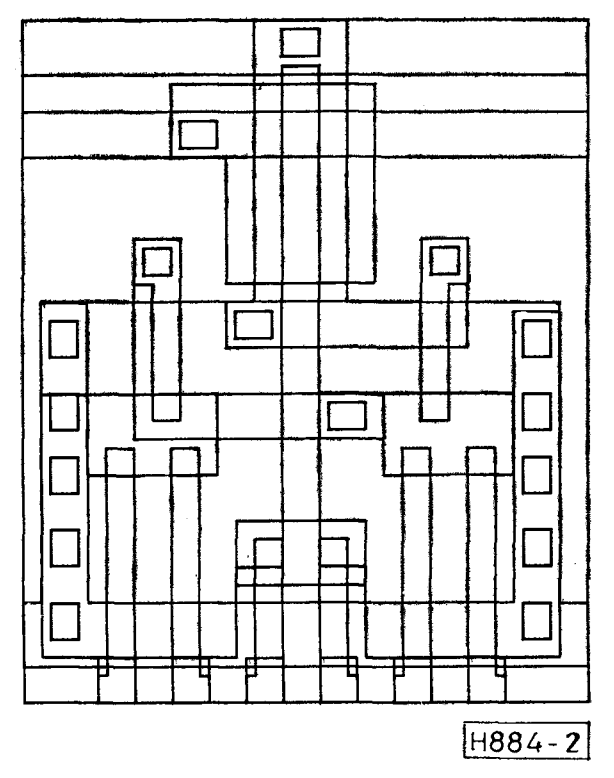

*2. ábra.* Ilyen rajzot szolgáltat a cellakönyvtár-kezelő egy cella layout-járól

Az eligazodást segítő legtömörebb ilyen dokumentum a sornyomtatón vagy terminálon megjelenő *névlista,*  amely a könyvtár celláinak és egyéb különleges file-jainak tartalomjegyzékét adja. Példa erre az **1.** ábrán látható nyomtatási kép. Részletesebb adatokat tartalmaz az ún. *rövid lista.* Ebben az összes file mellett megjelennek a kommentár-rekordok, tehát az "előtörténet", a celláknál kiírásra kerül, hogy reájuk vonatkozóan mely adatok vannak fönt a könyvtárban, melyek nem (pl. layout megvan, de a logikai leírás hiányzik). A könyvtár elemek egymásrahivatkozásait keresztreferencia listák jelzik — külön figyelmeztetve arra, ha egyes ilyen referenciák pillanatnyilag nem oldhatók fel. (Pl. egy cella layout leírása hívja egy másik cella layout-ját, de az utóbbit töröltük a könyvtárból.) A legrészletesebb nyomtatott információt a *teljes lista* adja; ebben a fentieken felül a könyvtárban tárolt file-ok tartalma is hiánytalanul megjelenik. (Tekintve, hogy a könyvtár file-jai alfanumerikusak és rekord-szervezésűek, ez a listázás nem igényel járulékos adat-konverziót.)

A grafikus adatokat leíró file-okra vonatkozóan a program a grafikus közlést, kirajzolást is lehetővé teszi. A legfontosabb ezek közül a cellák layout rajzolata. A 2. ábrán azt látjuk, milyen formában rajzolia ki a CELLIB-LIB program egy cella layoutját a felhasználó tájékoztatása céljából. A rajz szabványos A4-es formátumú és az egyértelmű azonosíthatóságát szolgáló szövegmezővel is kiegészül.

A layout-on túl más, grafikus jellegű adatok is tartozhatnak egy cellához. Ilyenek: a körvonalrajz, a logikai szimbólum, az áramköri kapcsolási rajz.

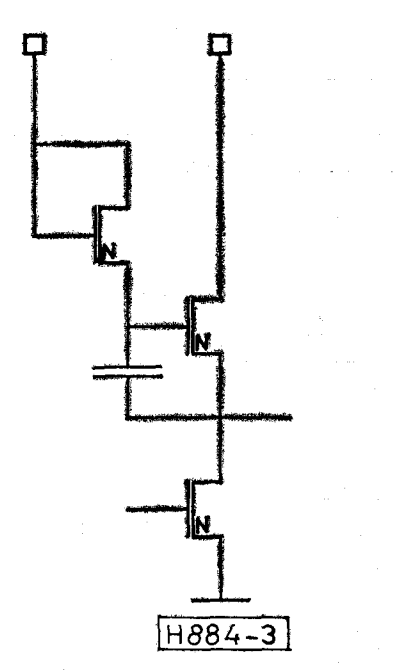

*3. ábra.* A cellakönyvtárban a cellák áramköri kapcsolási rajza is tárolható és ilyen módon kirajzolható

A **3.** ábrán az előbbi cella kapcsolási vázlatát látjuk, a program által kirajzolt formában.

*Alfanumerikus felvitel és módosítás.* A könyvtárba új alfanumerikus file-ok vihetők fel, a meglevők módosíthatók. A módosítások egy standard editorprogram behívásával történnek. A program annyiban ad többet egy szokásos file-kezelő rendszerhez képest, hogy nyilvántartja az adatfile-ok közötti egymáshozrendelési viszonyokat, interaktív módon "kikényszeríti" a felhasználótól, hogy nyilatkozzon ezekre vonatkozóan, és nem enged meg olyan hozzárendeléseket, amelyek valamilyen tekintetben értelmezhetetlenek lennének (pl. egy cella nem hivatkozhat egy másik cellára, ha a kettő nem ugyanazon technológiához tartozik). A felvitel és a módosítás lehetőségét a program természetesen csak a privilegizált felhasználóknak adja meg.

*Grafikus felvitel és módosítás.* A program a grafikus jellegű információknál (layout, kapcsolási rajz) a cellában levő adatok grafikus módosítására is lehetőséget ad. Erre a célra a MEV layout tervező rendszerének grafikus editor programját hívja be. A szerkesztés, ill. módosítás nagyméretű, tárolócsöves grafikus display képernyője előtt történik. Ez a lehetőség szintén csak a privilegizált felhasználók számára adott.

*Törlési műveletek.* Mielőtt a program bármely file törlését végrehajtaná, keresztreferencia vizsgálatot végez, és kilistázza a hivatkozó egyéb file-okat. Ezt követően a törlési utasítás újbóli kiadása kell ahhoz, hogy a törlés ténylegesen megtörténjen. Természetes, hogy törlést is csak az arra felhatalmazott felhasználók kezdeményezhetnek.

*Egymáshoz-rendelések előírása, ill. megváltoztatása.*  Ilyenek: cellák rendelése egy adott chiphez, tervezési szabályok hozzárendelése egy cella layout-jához stb.

## 5. Kapcsolódás **a** tervező programokhoz

A cellakönyvtár tulajdonképpeni felhasználását az jelenti, hogy a benne tárolt adatokat az IC tervezés Során használt programok kiemelik, beépítik a tervezés folyamatába. Ehhez kapcsolódik a cellakönyvtárkezelő második programja, a CELLIB-USE, ami a cellakönyvtárból az adott tervezési fázisban szükséges információk kigyűjtésére és a tervező programok felé továbbítására szolgál.

A könyvtárkezelő program elsődlegesen a cellás  $tervezest$  szolgálja  $-$  bár az ULA és egyéb "előregyártott" jellegű IC-k tervezésénél is alkalmazható. Cellás tervezésnél a tervezőnek a program számára először fel kell sorolnia, hogy mely könyvtári cellákból kíván építkezni. Ezek körvonal-rajzolatát a program átadja a grafikus editornak — azzal a chip-leírással, chip-vázlattal együtt, amelyen a cellákat el kell helyezni. A program külön figyeli azt, hogy egy IC-tervhez csak azonos technológiához tartozó cellák legyenek kigyűjthetők. Figyelmeztető jelzést ad akkor is, ha technológia összeférhetetlenség ugyan nem áll fenn, de a kért cella' nincs explicite a használt chip-vázlathoz hozzárendelve.

A tervezőnek a grafikus editor program segítségével a következőket kell elvégeznie:

- elhelyezni a körvonalukkal adott cellákat a chipen,
- megszerkeszteni a cellák között szükséges öszszeköttetéseket (ehhez a cellák körvonalrajzán a cellakivezetések alkalmas azonosító szövegekkel ellátott rajzolata is láthatóvá tehető).

A 4. ábrán egy cellás tervezésű áramkör részletét látjuk, a tervezésnek ebben a fázisában.

Miután az egész IC terv elkészült ebben a formában, a körvonalrajzzal adott cellákat le kell cserélni a cellák tényleges layout-jával. Ezt a műveletet a CEL-LIB-USE program automatikusan végzi, kimenetként most má r a maszk előállító eszköz (ábragenerátor) felé továbbítható tervezési file-t szolgáltatva. Az 5. ábrán az előbbi IC részlet rajzát látjuk, a körvonalrajzolatnak a layouttal való lecserélése után.

Említésre érdemes még, hogy a grafikus szerkesztés során a tervező többször is a könyvtárhoz fordulhat. Ha a tervezés során kiderül, hogy még további cellák szükségesek a könyvtárból, azok kigyűjtése és a feldolgozás alatt levő tervezési file-hoz való hozzászerkesztése is lehetséges. Ugyancsak hasznos lehetőség, hogy a tervező saját hatáskörében egyes cel-

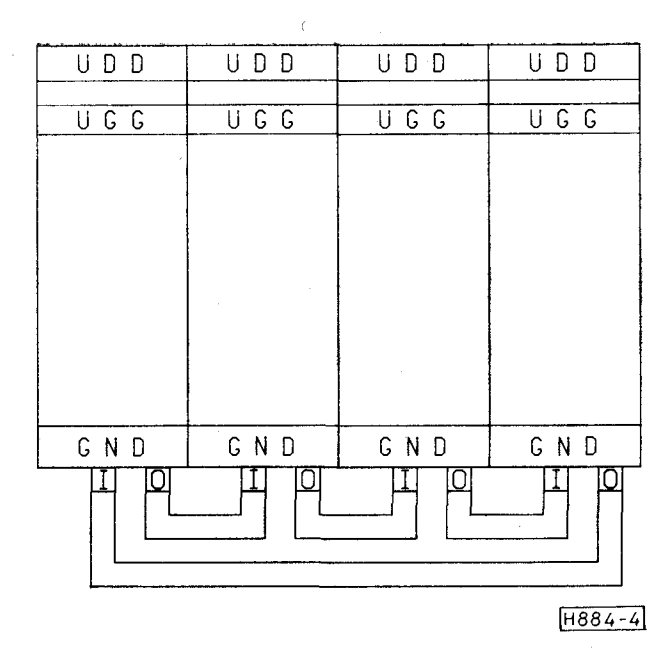

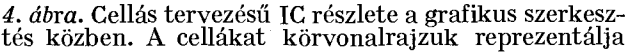

Iákat átszerkeszthet. Az átszerkeszteni szánt cellákat nem körvonalrajzukkal, hanem teljes layoutjukkal kell a könyvtárból lekérni; így a szerkesztés során geometriájuk módosítható. (Természetes, hogy a hívás ilyen módjával megszűnik ezek ellenőrzött, könyvtári cella mivolta; hibátlan működésükért a felelősséget a tervezőnek kell vállalnia.) E lehetőséget abban a kivételes esetben kell igénybevenni, ha egy feladat egyáltalán nem, vagy csak nagyon célszerűtlenül oldható meg könyvtári cellával. Ilyenkor segítség a tervezőnek, hogy az egyedi cella tervezésénél egy hasonló könyvtári cella layout-jából indulhat ki.

A könyvtár a CELLIB-USE program segítségével kapcsolódik az áramköri és logikai szimulációs programokhoz is. Mind az áramköri, mind a logikai szimulációnál ún. *részáramkörként* kell a hálózatleírásban hivatkozni a könyvtári cellákra. A CELLIB-USE program feladata a hivatkozott részáramkörökre vonatkozó információkat kigyűjteni a könyvtárból. A program gondoskodik a különböző láncolt információk kiemeléséről is (részáramkör által hivatkozott újabb részáramkörök, áramkörleíráshoz hozzárendelt tranzisztor katalógusfile stb.). A CEL-LIB-USE program jelenleg a LOBSTER logikai szimulációs program [3] és a TRANZ-TRAN 2 áramkörszimulációs program [4] számára végzi el a könyvtári cellák adatainak kiemelését. Szebb és általánosabb lett volna a probléma valami olyan megoldása, amelynél a részáramkörök adatainak kiemelése független a kiszolgált szimulációs programtól — ez azonban csak akkor lesz megvalósítható, ha a vizsgálandó hálózatok a tervező rendszerben mindig egy egységes topológiai leírónyelven jelennek majd meg.

## **6. Továbbfejlesztési lehetőségek**

A programot 1983. márciusában helyeztük üzembe a Mikroelektronikai Vállalatnál; a cellakönyvtár ada-

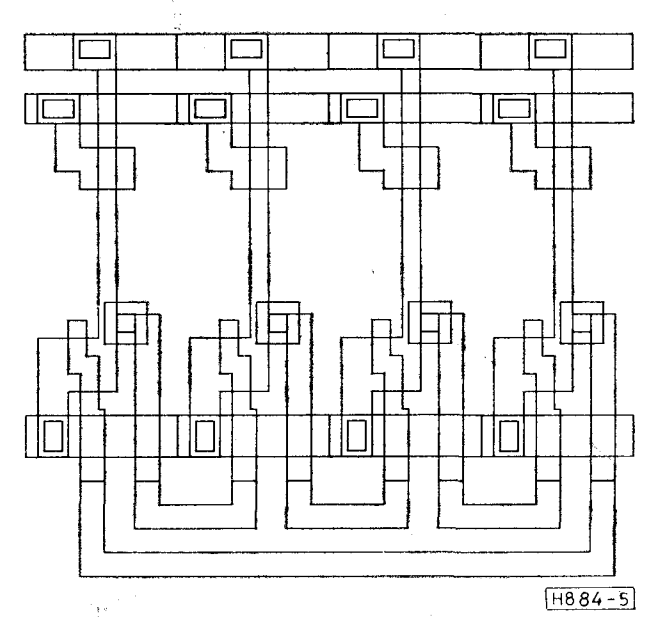

*5. ábra.* **Cellás tervezésű IC részlete. A cellák körvonalrajzát a program a valódi layout-ra cseréli ki** 

tokkal való feltöltése az április hó folyamán indult meg. Tapasztalatokról tehát korai volna még beszélni; azok a használat első  $\frac{1}{2} - 1$  éve alatt alakulnak majd ki . Kapcsolódó fejlesztési lehetőségekről ugyanakkor már jelenleg is van elképzelésünk. Ezek közül említünk meg a cikk befejező gondolataként néhányat.

- Összekapcsolás egy automatikus layout generáló (elrendezés és összeköttetés tervező) programmal. Egy interface-program a logikai leírás alapján automatikusan emelhetné ki a könyvtárból a cellák layout vagy körvonal-rajzolatát és továbbíthatná az automatikus layout tervező felé.
- Hierchikus tervezési szabály ellenőrzés támo gatása. A CELLIB programot alkalmassá lehetne tenni arra, hogy a könyvtárba felvitt cellák layout-ját tervezési szabályokra ellenőrizze. Az ellenőrzés eredménye (jó/rossz) a cella adataival együtt tárolható (erre a CELLIB program már mai formájában is lehetőséget ad). A fentiekre építve volna elkészítve az a hierarchikus tervezési szabály ellenőrző program, amely csak a cellák feletti szinten ellenőrizne, a cellákra vonatkozóan elfogadva a könyvtárban bejegyzett ellenőrzési eredményt.
- Cellaszintű visszafejtő program. A cellakönyvtárra támaszkodva lehetséges egy olyan layout visszafejtő program létrehozása, amely a cellák összeköttetéseit tárja fel és ennek alapján a hálózat logikai leírását generálja. Ezen az úton a cellás módszerrel tervezett áramkör sokrétű ellenőrzése valósítható meg — egészen a layoutból visszafejtett áramkör közvetlen logikai szimulációjáig.

Megjegyezzük, hogy a fentiek egy része ma már több, mint puszta felvetett gondolat. A cellaszintű visszafejtés területén például ma már ígéretesen haladó fejlesztő tevékenységet végzünk. Alkalmasint ez

a téma is rövidesen megérik arra, hogy e hasábokon beszámoljunk az elért eredményeiről.

## **IRODALOM**

**[1] CELLIB : cella adattár a SEMCON rendszerhez illeszkedően, általános ismertetés, Budapest, 1982 — 83. (kutatási jelentés)** 

[2] *dr. Székely V., Baji P., Kerecsenné dr. Rencz M., dr. Koltay M.:* **IC maszkok gépi tervezése, a**  SZTAKI megbízásából készült laiiulmány, Budapest, **1981. [3]** *Jávor A., Benkő* **T.: Diszkrét rendszerek** szimulá**ciója, Műszaki Könyvkiadó,** Budapest, **1979. [4]** *dr. Tarnay Kálmán, dr. Székely Vladimír: A*  **TRANZ-TRAN 2 áramkörszimulációs** program, **Tankönyvkiadó, Budapest, 1981. (egyetemi** jegyzet)